## Higher Quality Better Service!

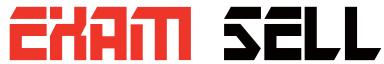

## Certified IT practice exam authority

Accurate study guides, High passing rate! Exam Sell provides update free of charge in one year!

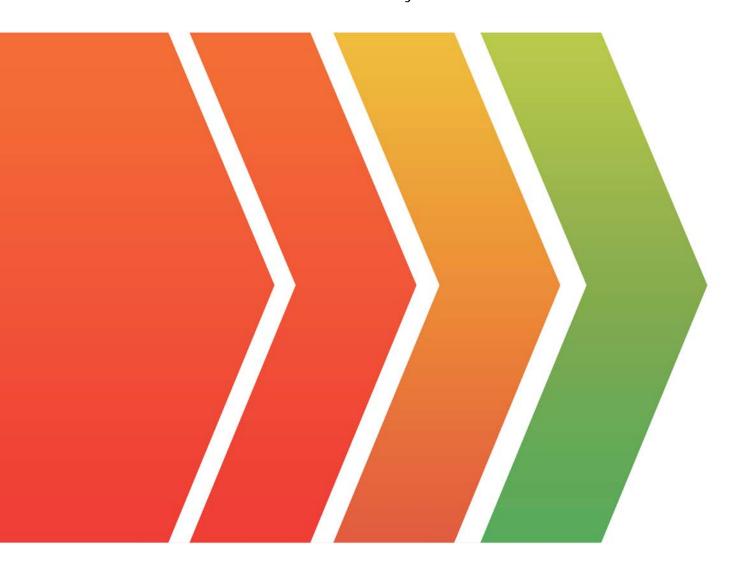

http://www.examsell.com

**Exam** : 71200X

Title : Avaya Aura Core

**Components Integration** 

Exam

Version : DEMO

- 1. Which statement correctly describes System Manager Licensing?
- A. The System Manager license must be installed on a separate WebLM Server.
- B. System Manager does not need a license, regardless of release.
- C. System Manager only requires a license when implementing in a dual server redundant topology.
- D. System Manager requires a license from Release 7.1 onwards.

Answer: A

- 2. Which product from the Collaboration Applications Bundle provides Avaya Equinox clients with Auto-Configuration options?
- A. Avaya Aura® Device Services (AADS)
- B. Avaya Aura® Web Gateway (AAWG)
- C. Avaya Breeze®
- D. Application Enablement Services (AES)

Answer: B

- 3. What are three advantages of Avaya Aura® Media Server (AAMS)? (Choose three.)
- A. Inbuilt DHCP Server functionality
- B. Additional Codec support
- C. No playback announcement limits
- D. Direct ISDN-PRI Trunk connectivity
- E. High channel density

Answer: B,C,E

- 4. Which two are functions of Avaya Aura® Session Manager (SM)? (Choose two.)
- A. Act as an H.323 call controller.
- B. Acts as a registrar to SIP endpoints.
- C. Act as an H.323 routing engine.
- D. Register digital (DCP) and H.323endpoints.
- E. Act as a sophisticated SIP routing engine.

Answer: B,E

- 5. How do you verify that the Avaya Aura® Session Manager Replica Node is synchronized?
- A. PuTTY to Avaya Aura® Session Manager and run statusapp, and then check that all processes are started.
- B. Check in the Replica Group with a green "Session Manager OK".
- C. Check the Replica Group/Replica Nodes for a status of synchronized.
- D. Register an Avaya SIP Telephone (AST) and check to see its feature buttons.

Answer: C Explanation:

https://downloads.avaya.com/css/P8/documents/100082630